## **V 436 F**  (Anerkenntnis einer Pfändung)

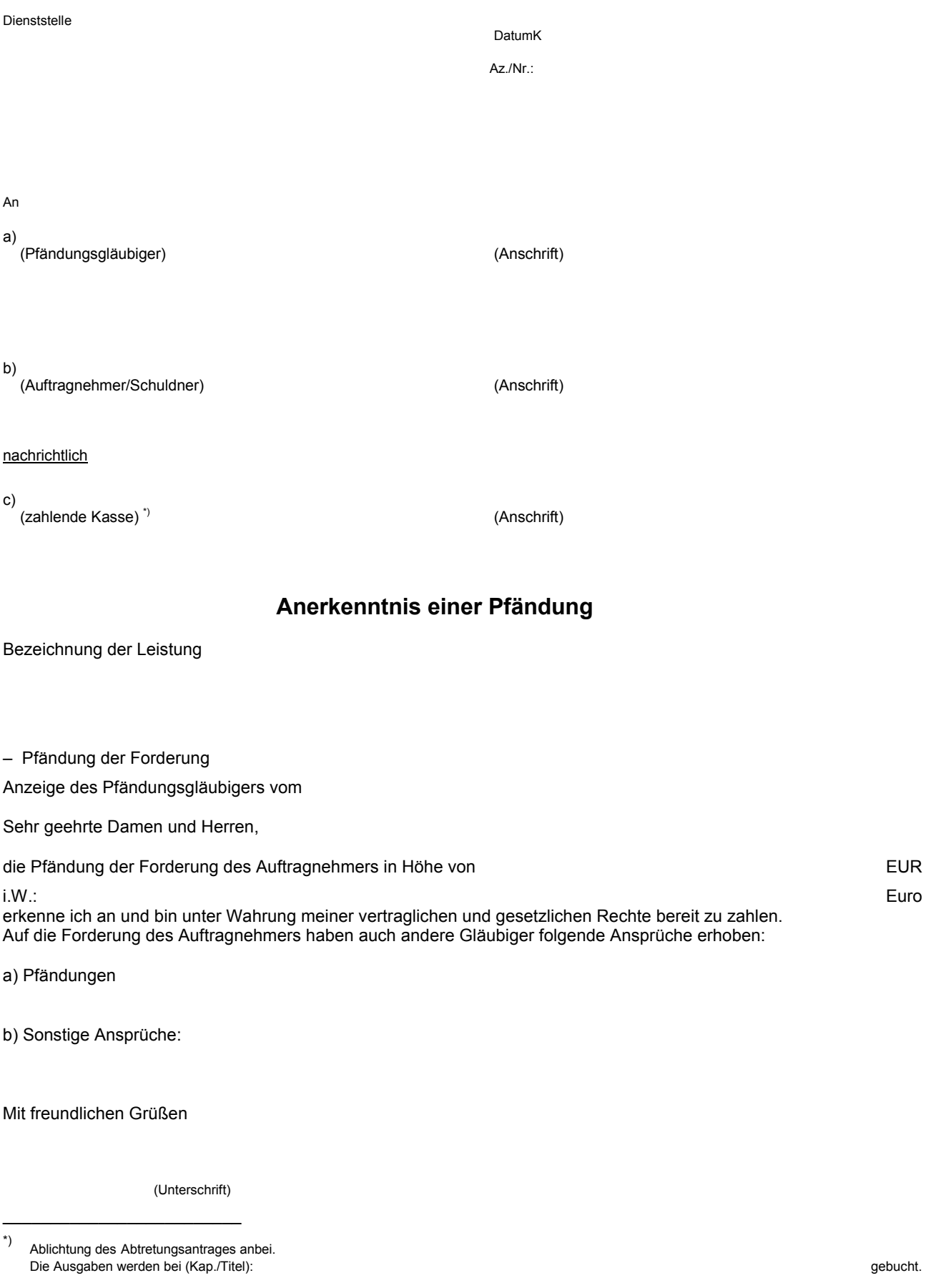